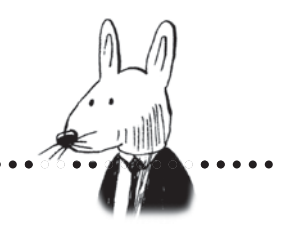

## **Spis treści**

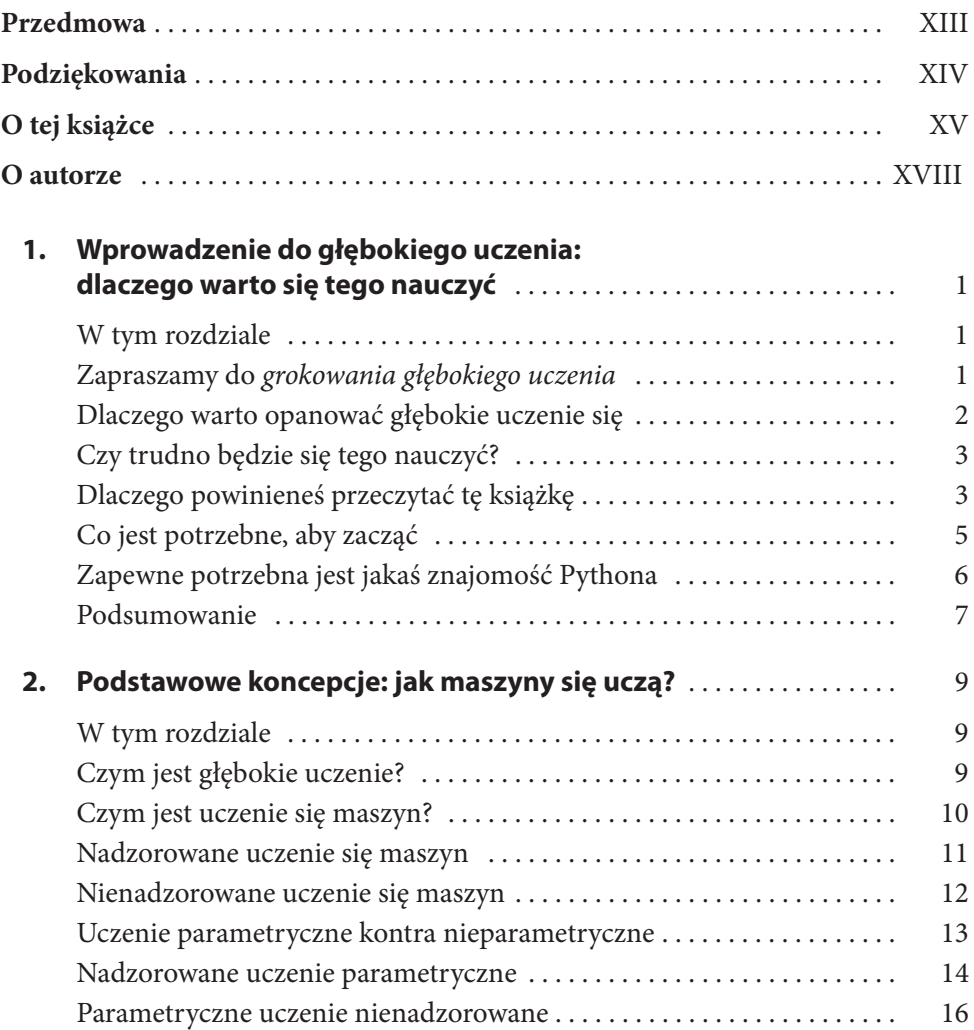

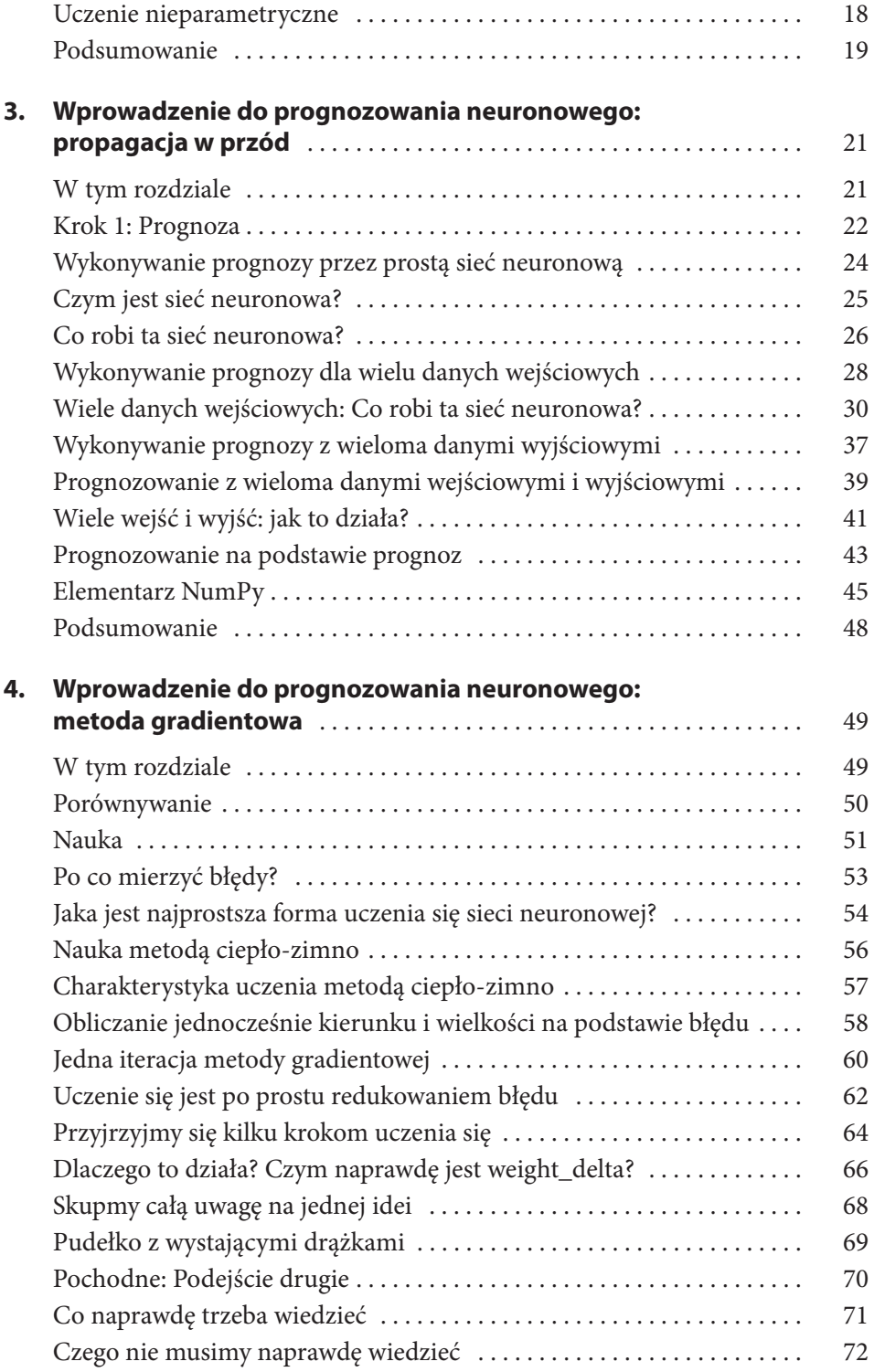

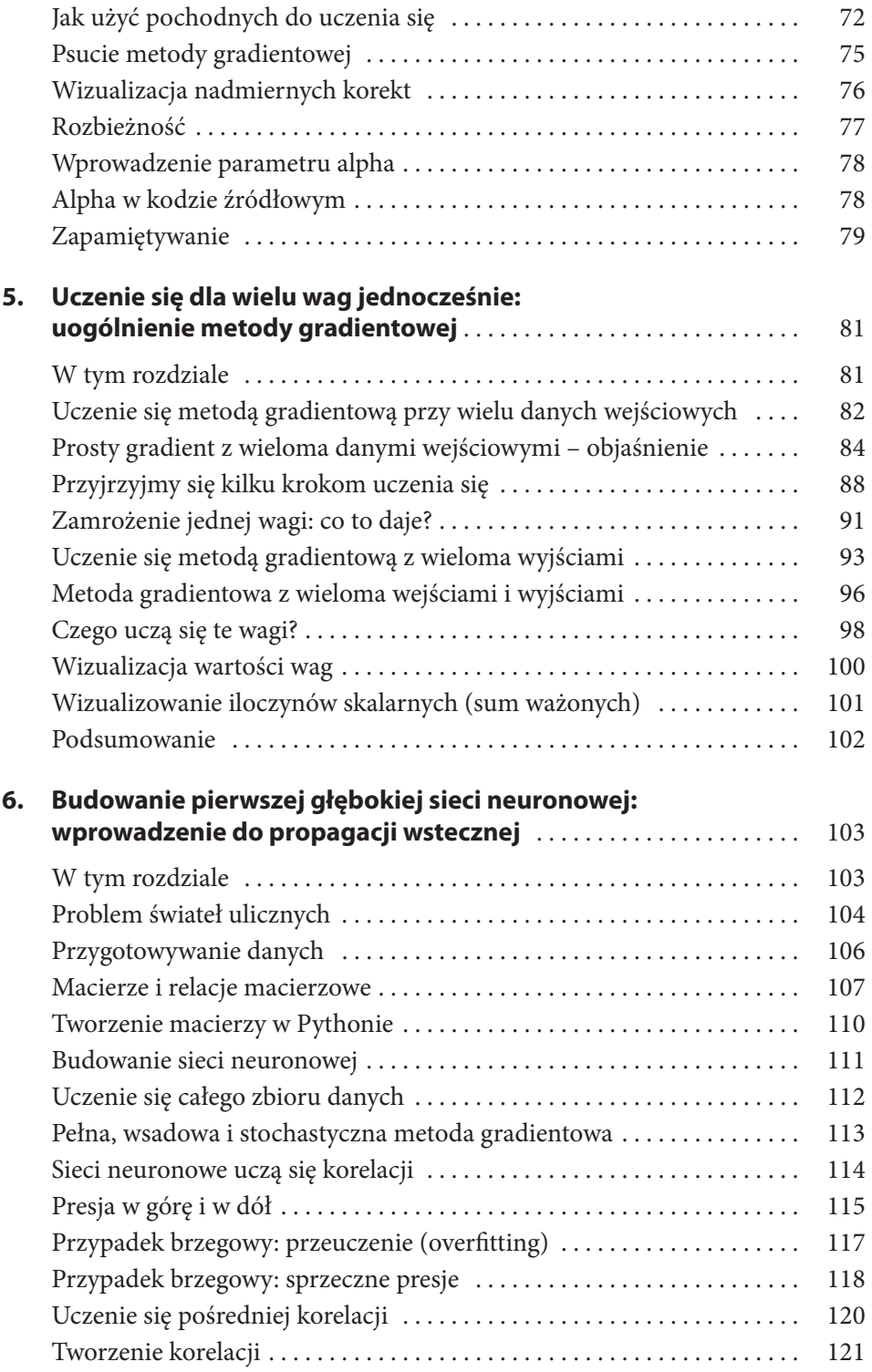

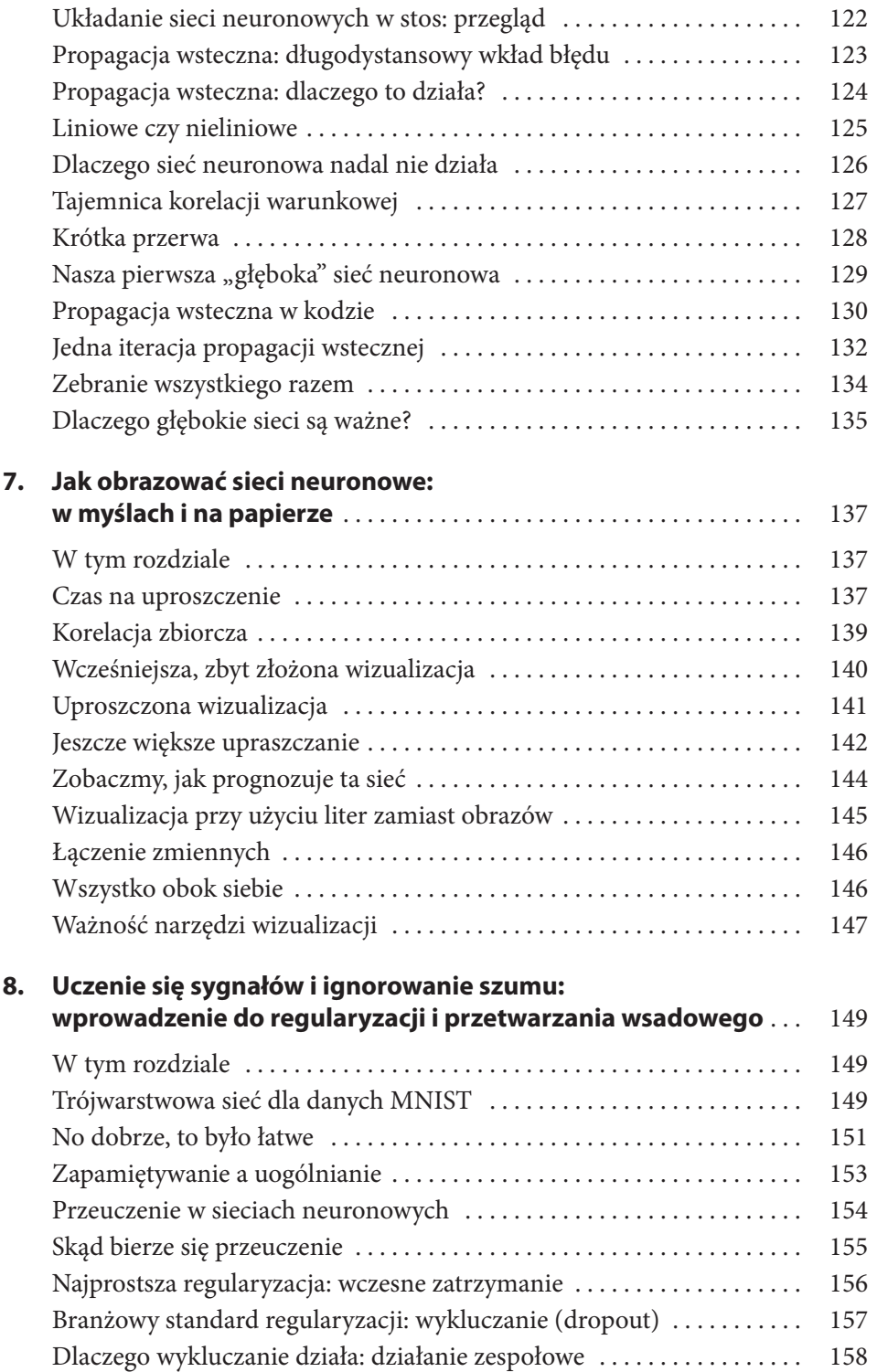

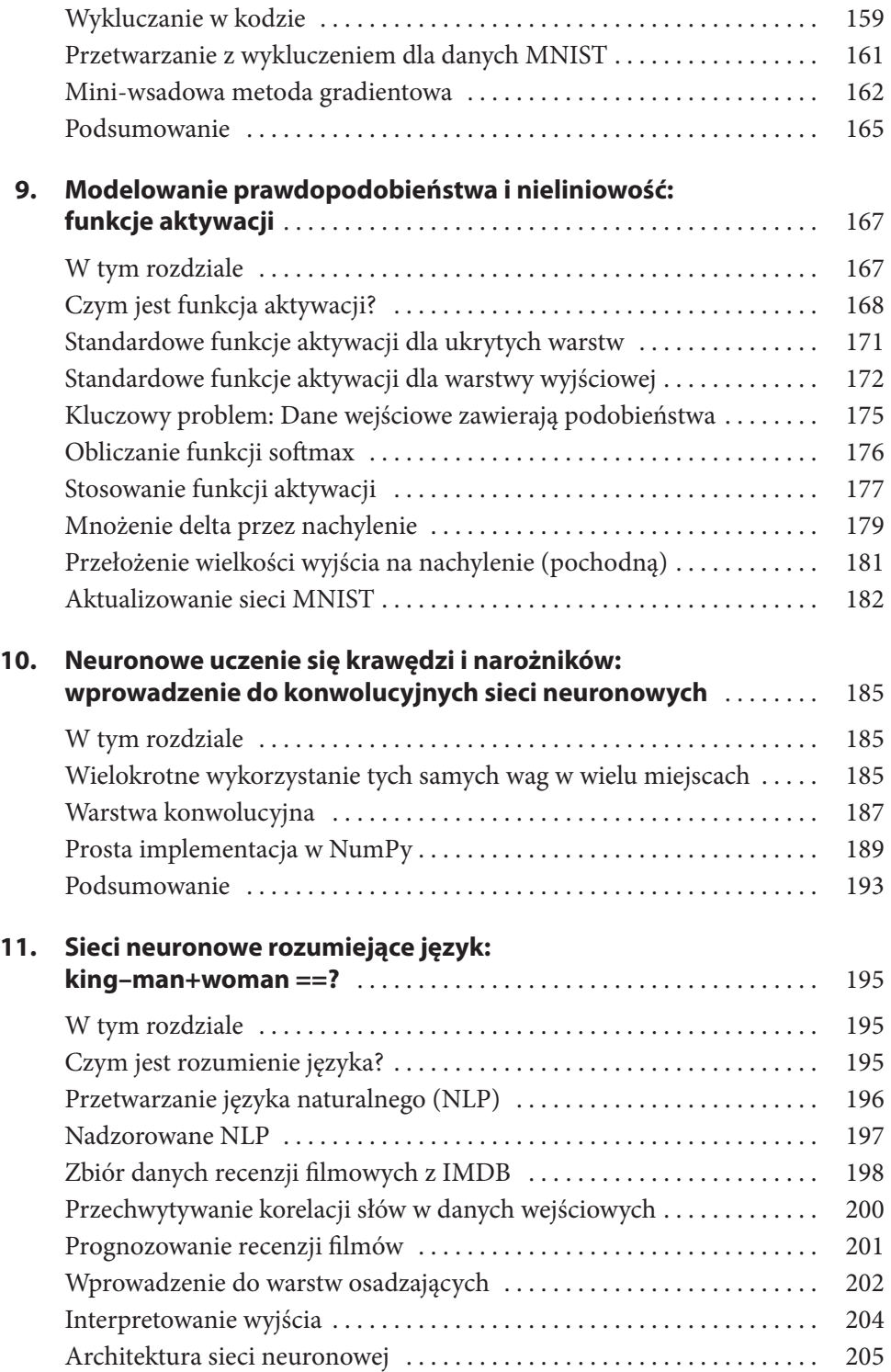

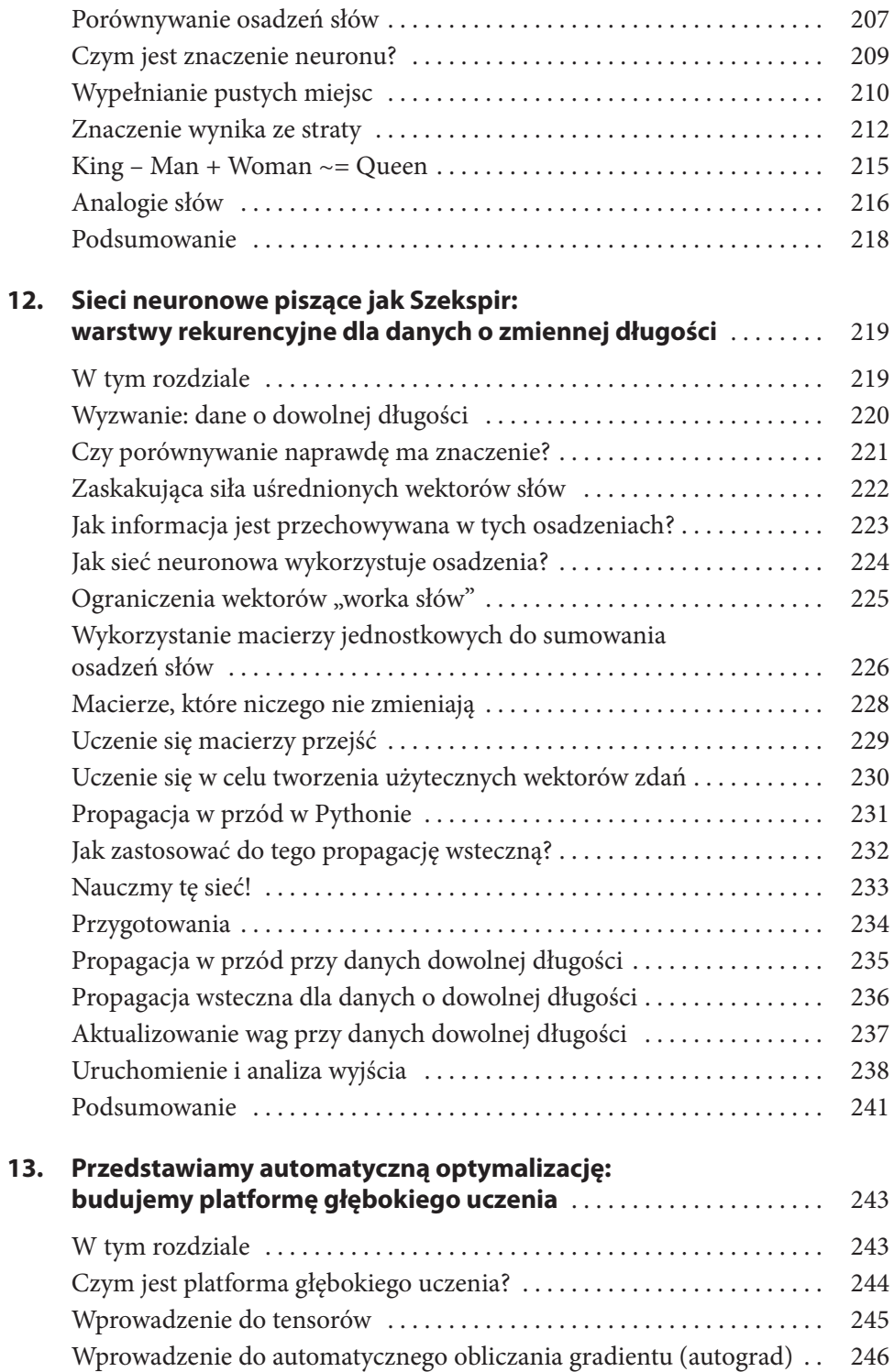

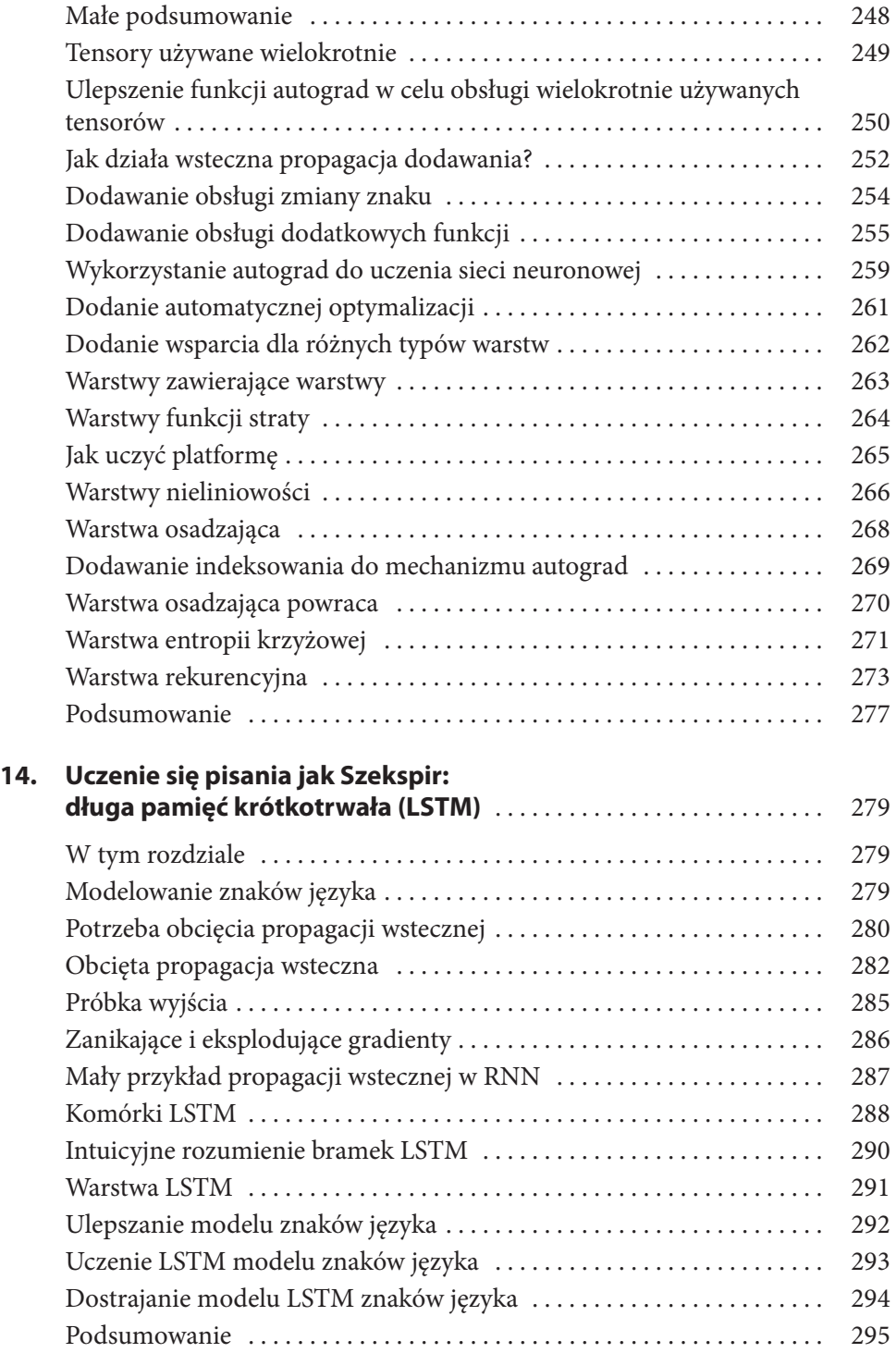

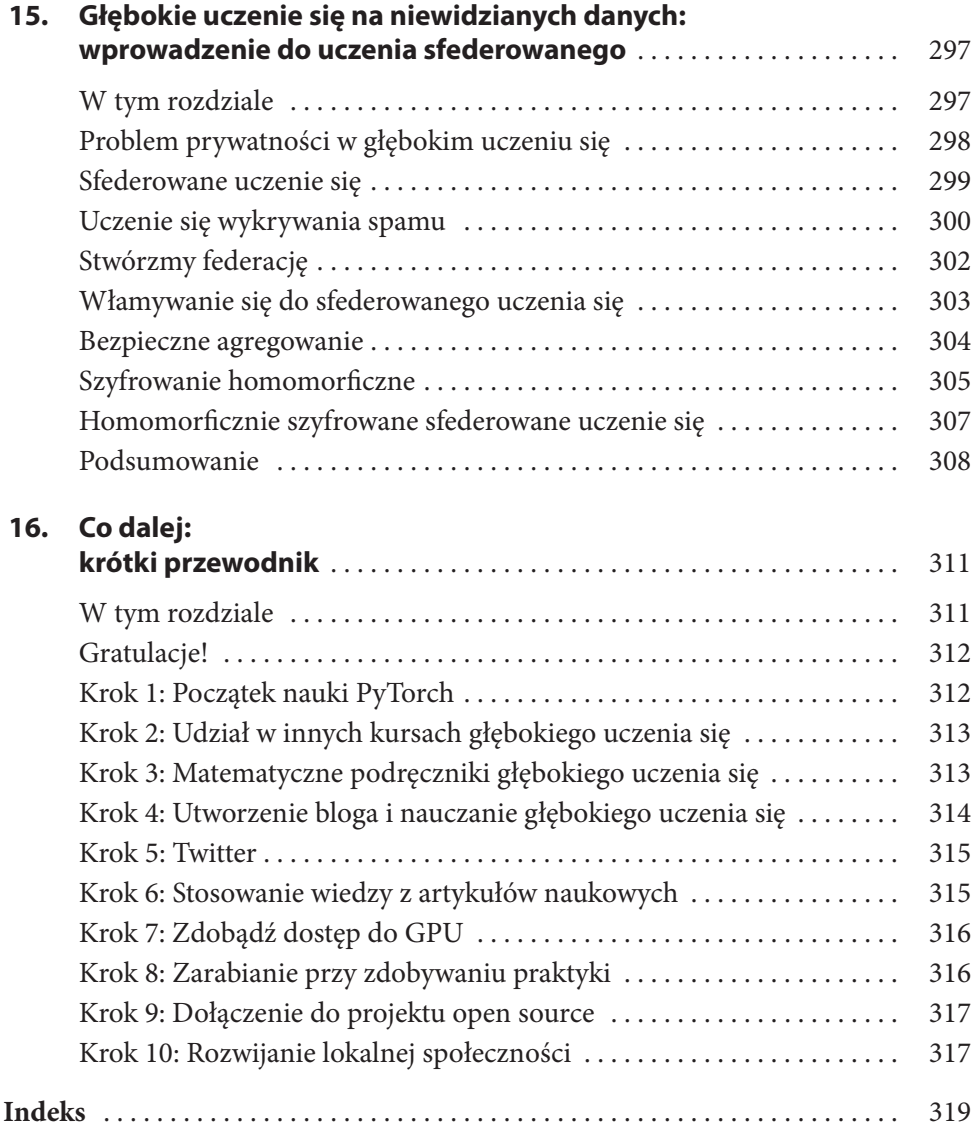